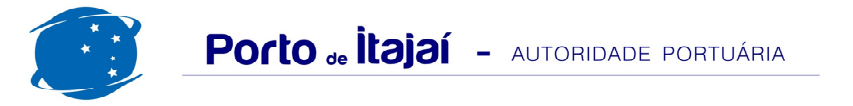

## **CAIS COMERCIAL - JANEIRO - 2012**

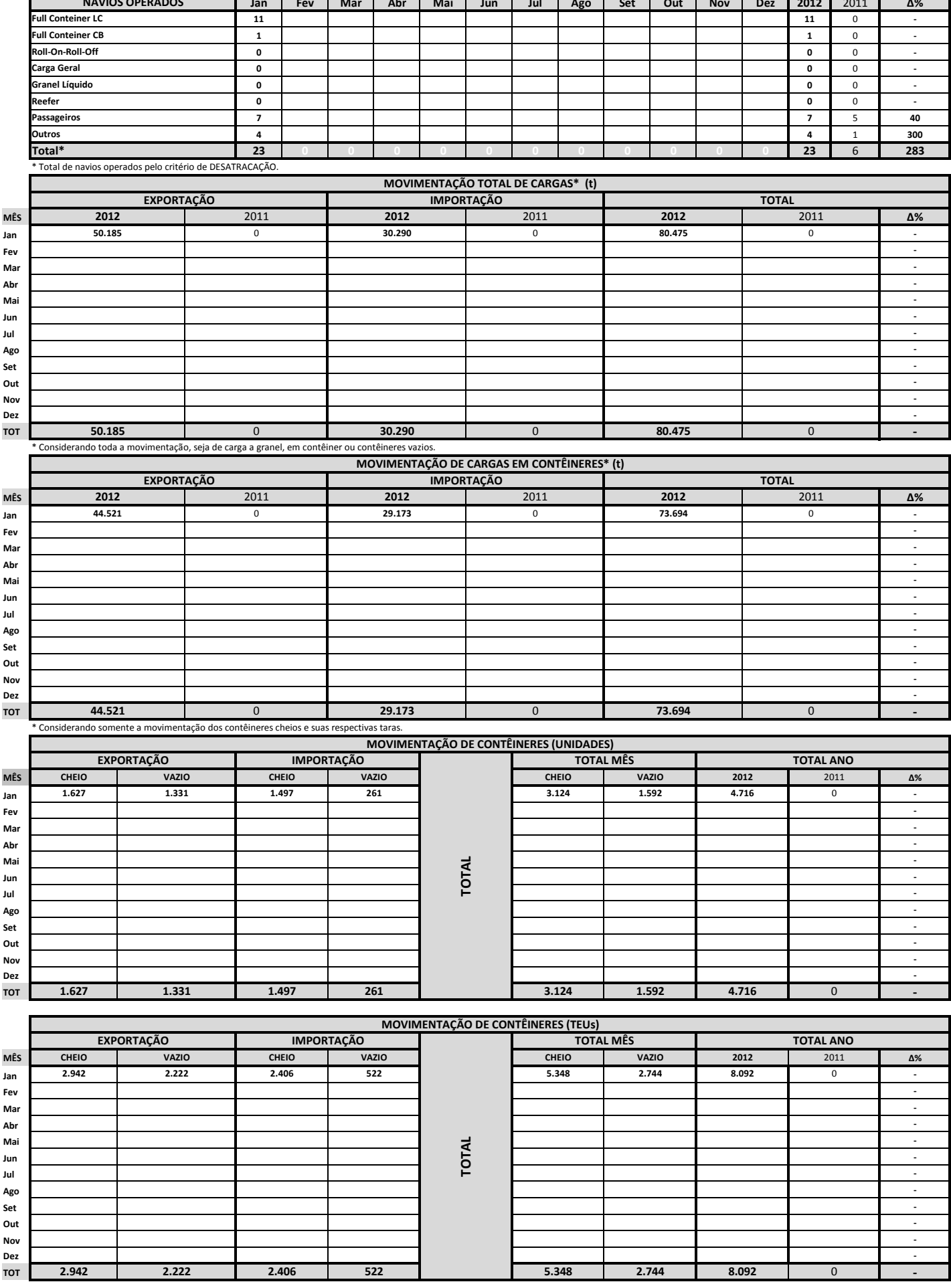

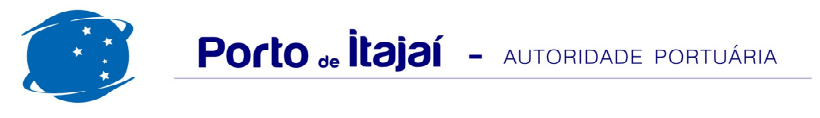

## CAIS COMERCIAL - JANEIRO - 2012

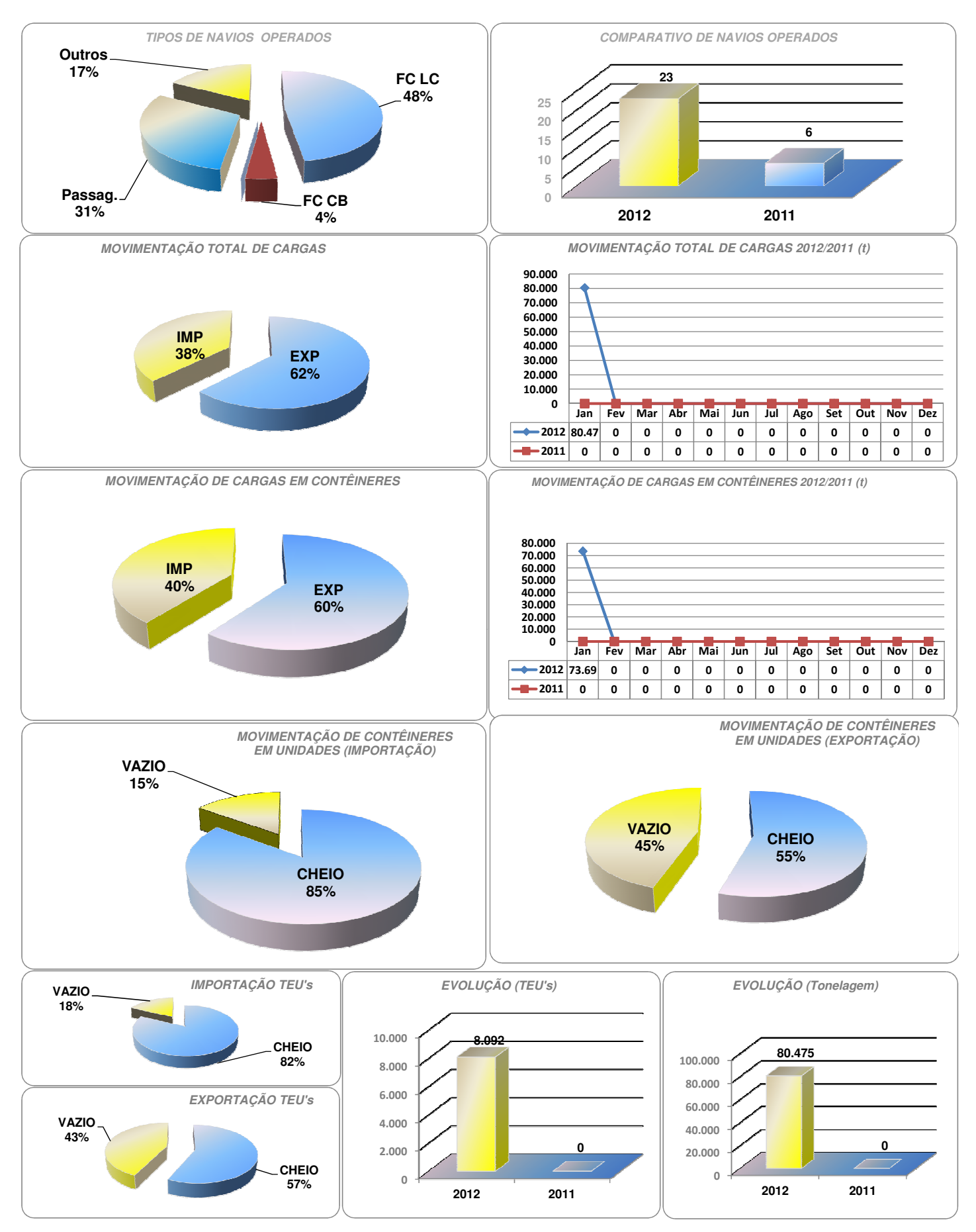